## **Demandes**

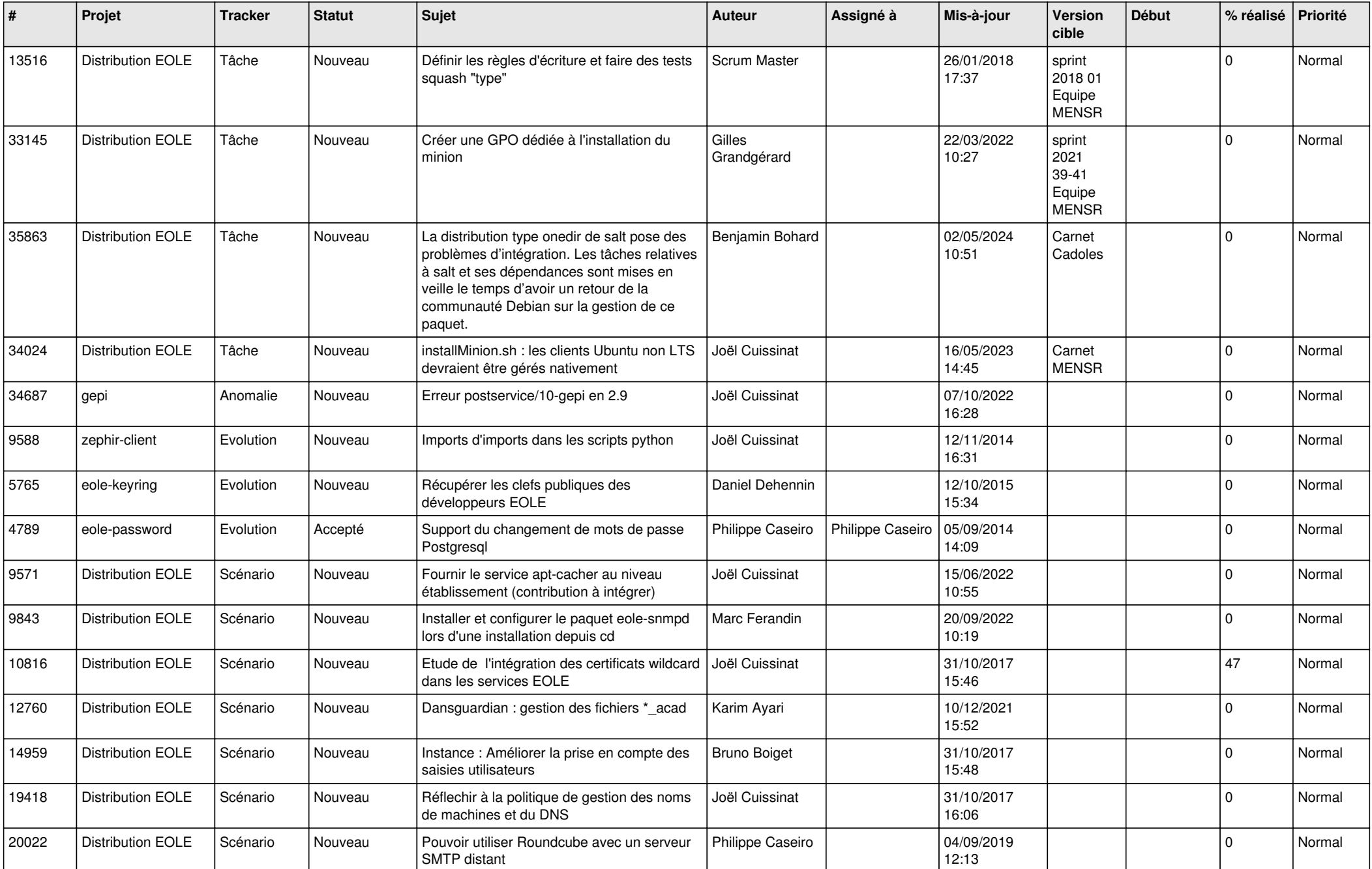

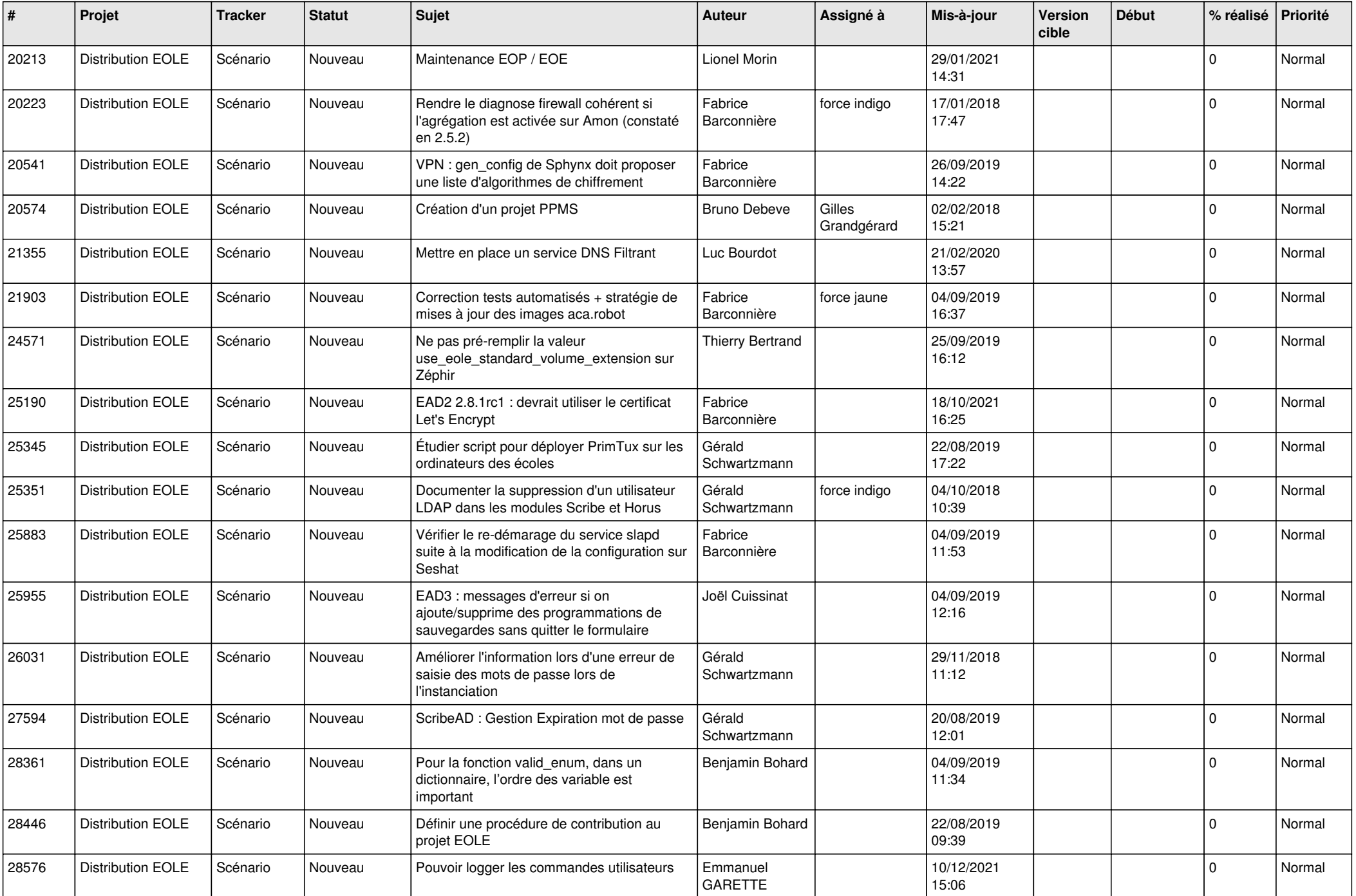

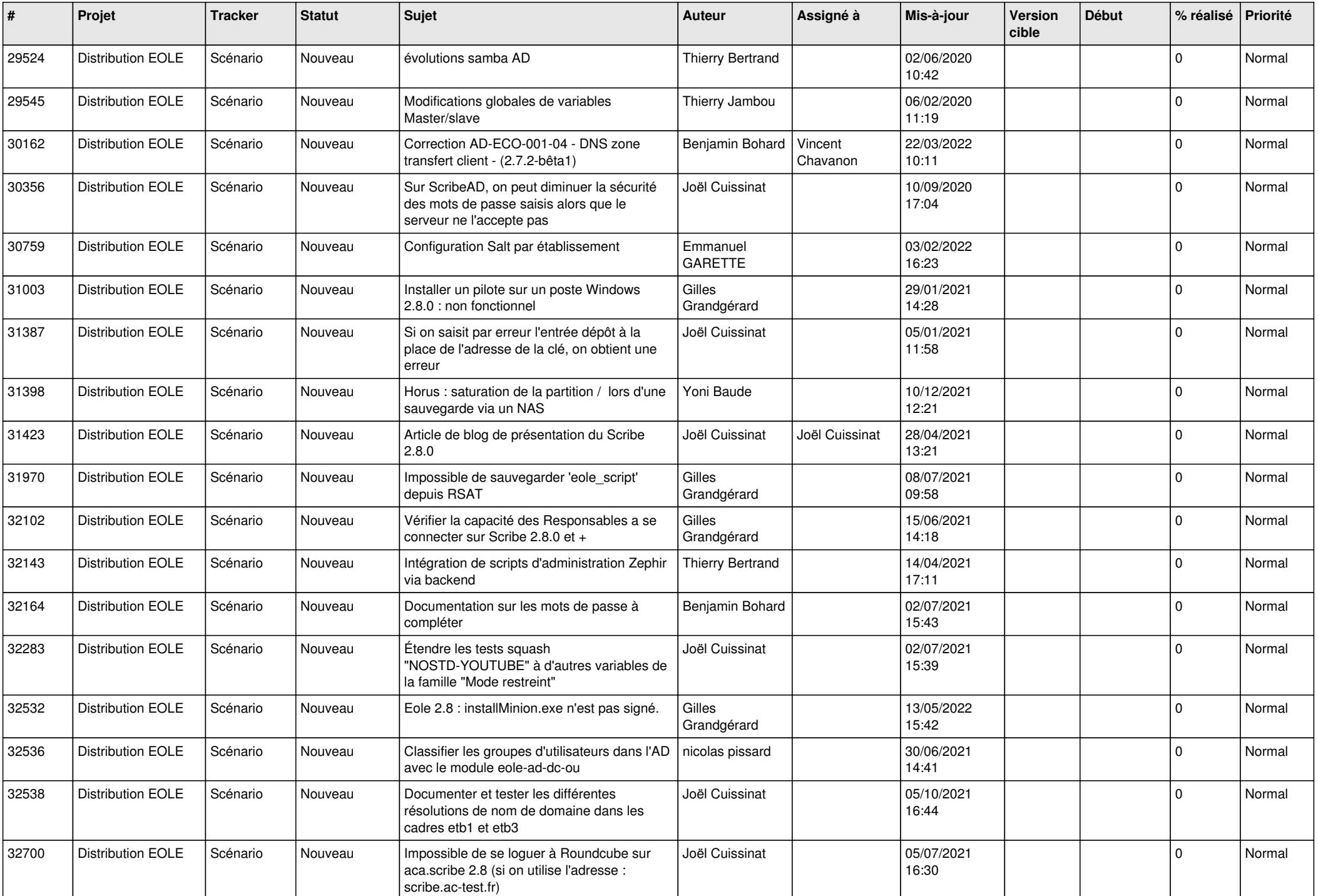

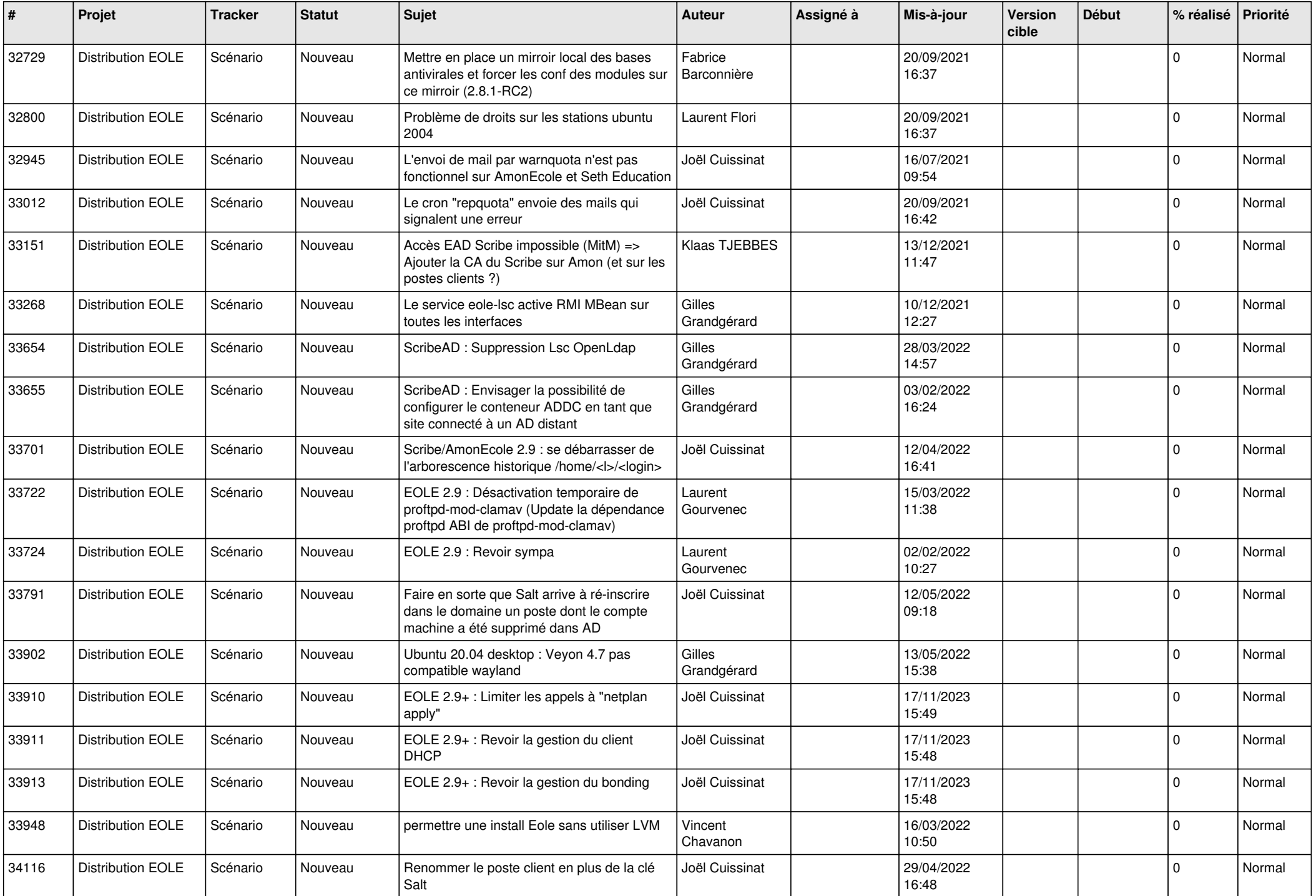

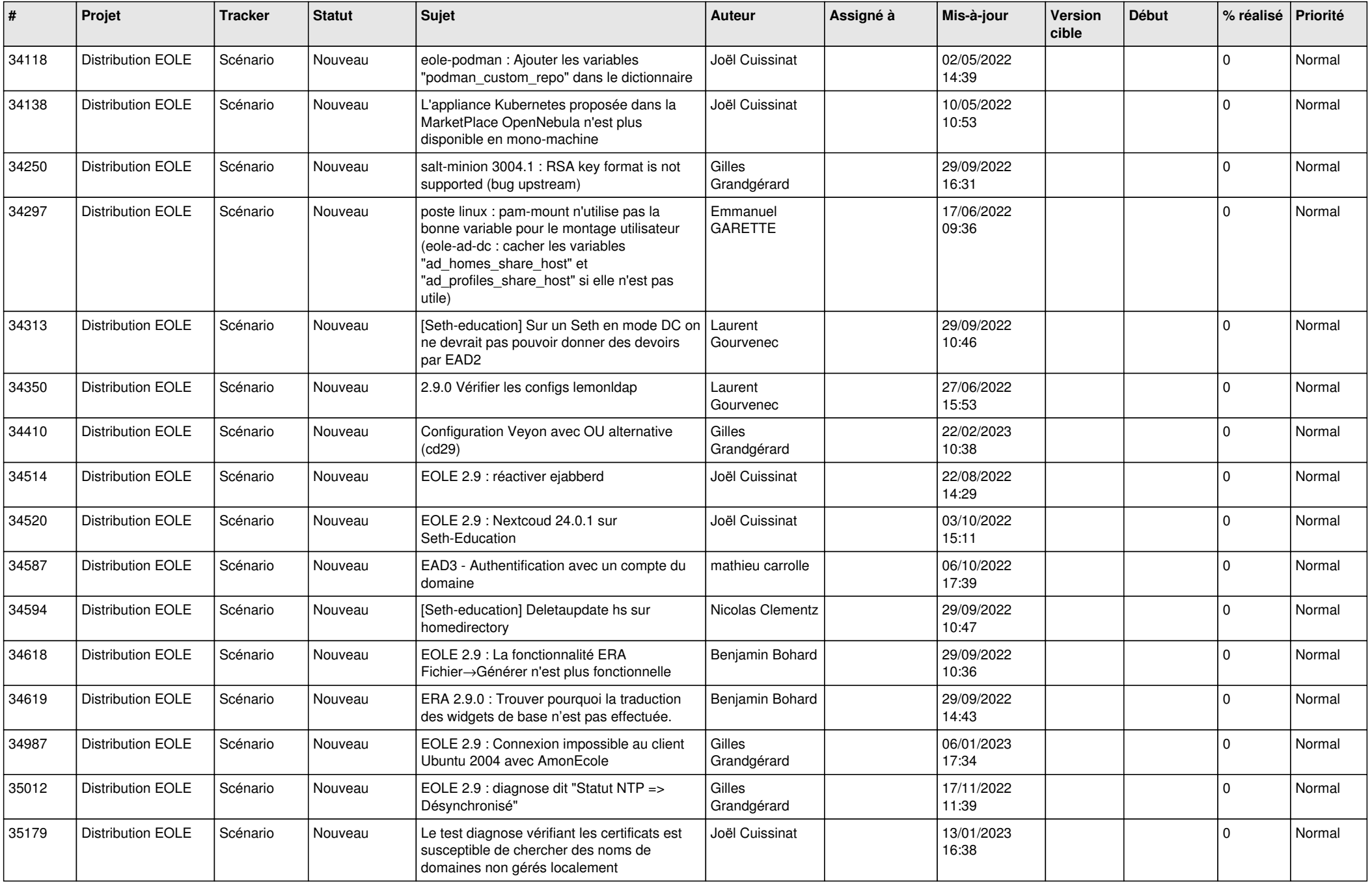

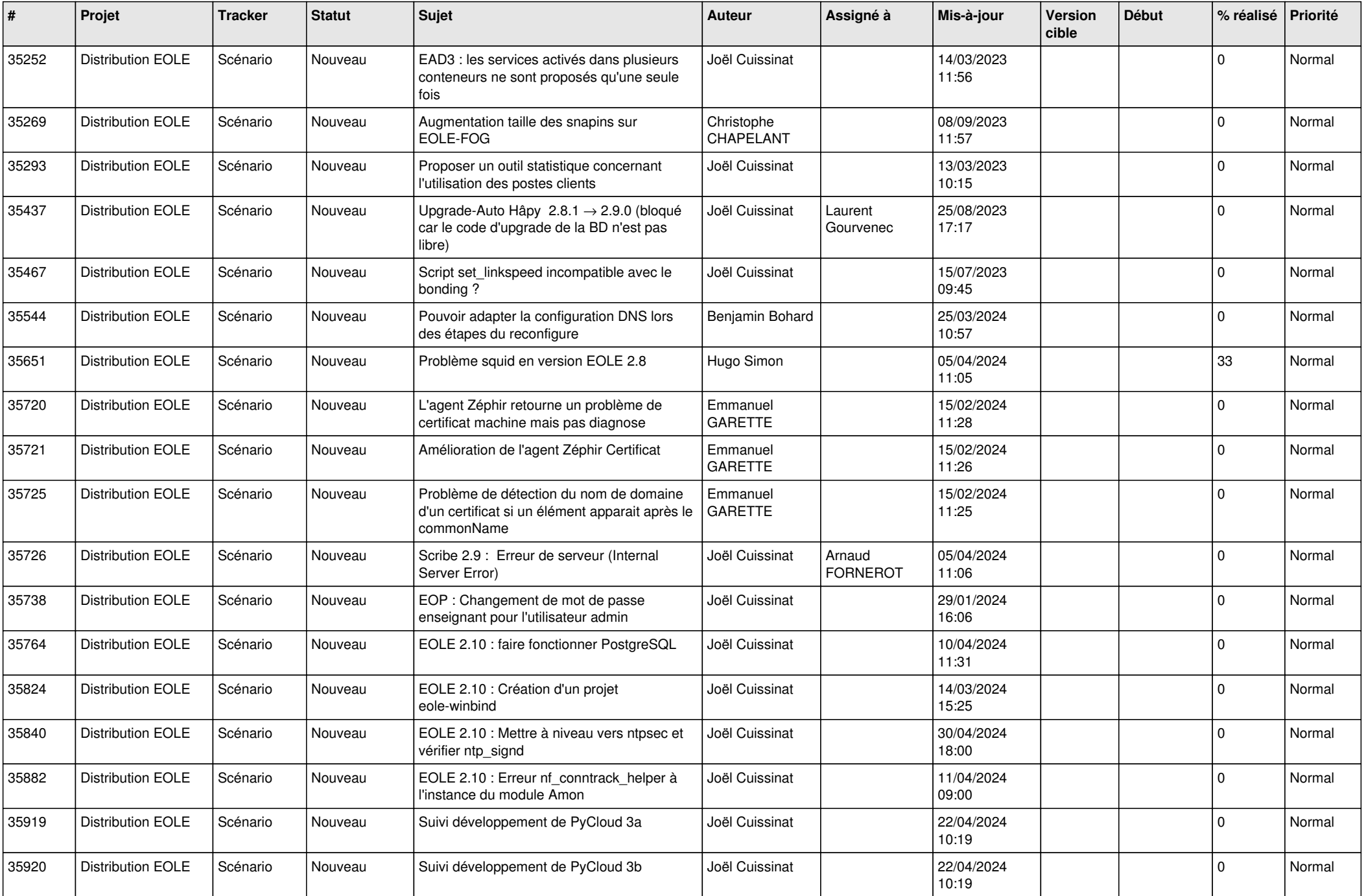

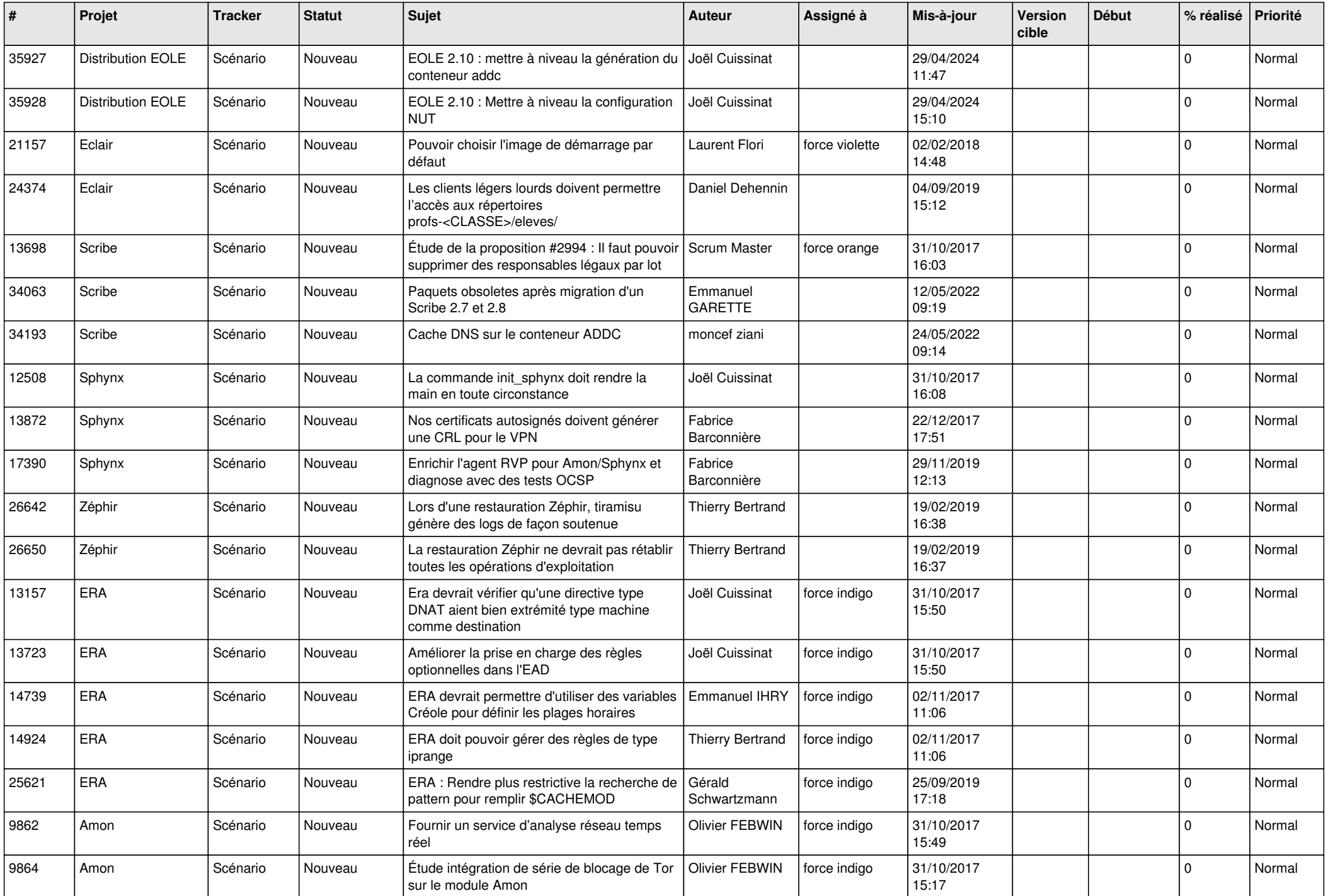

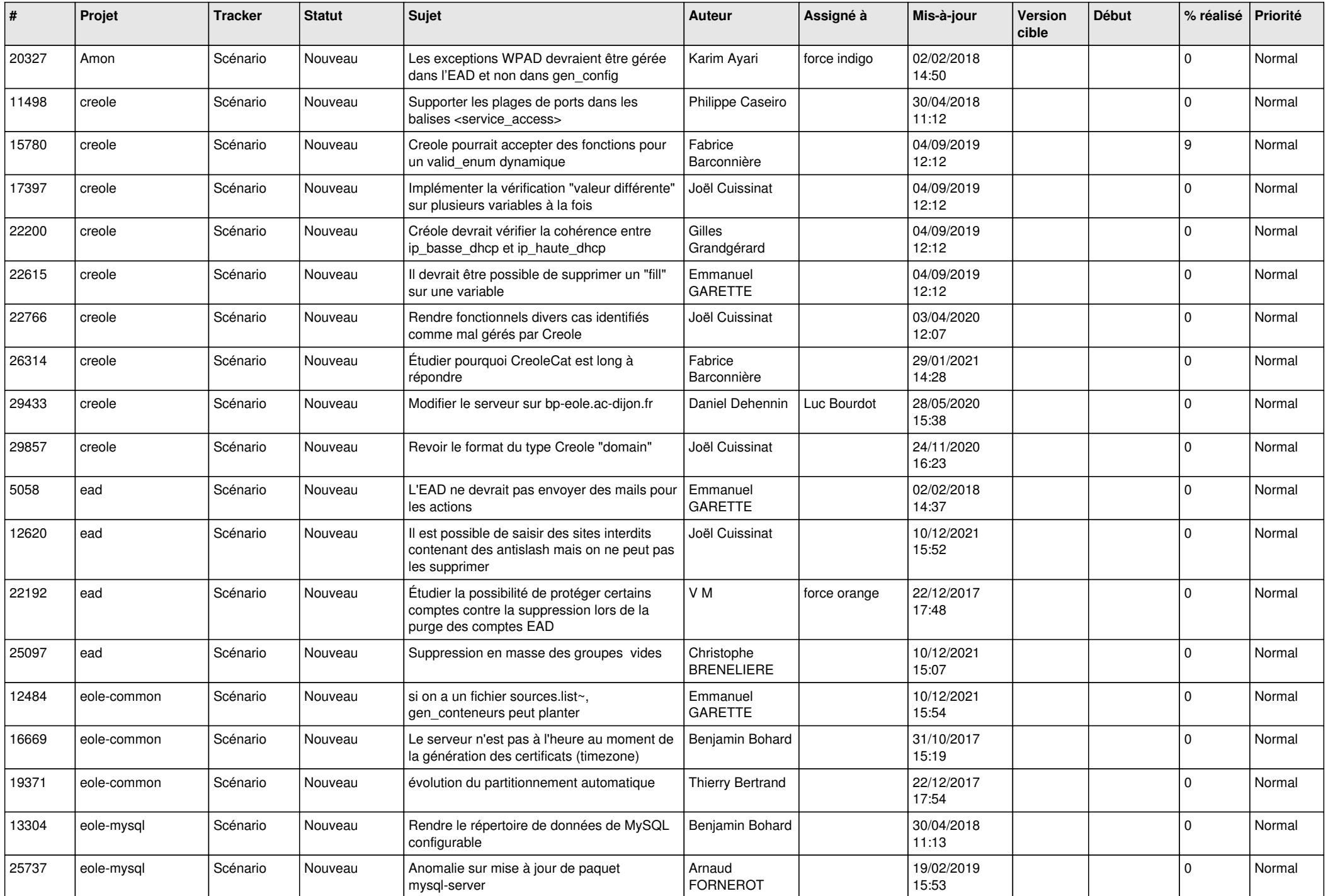

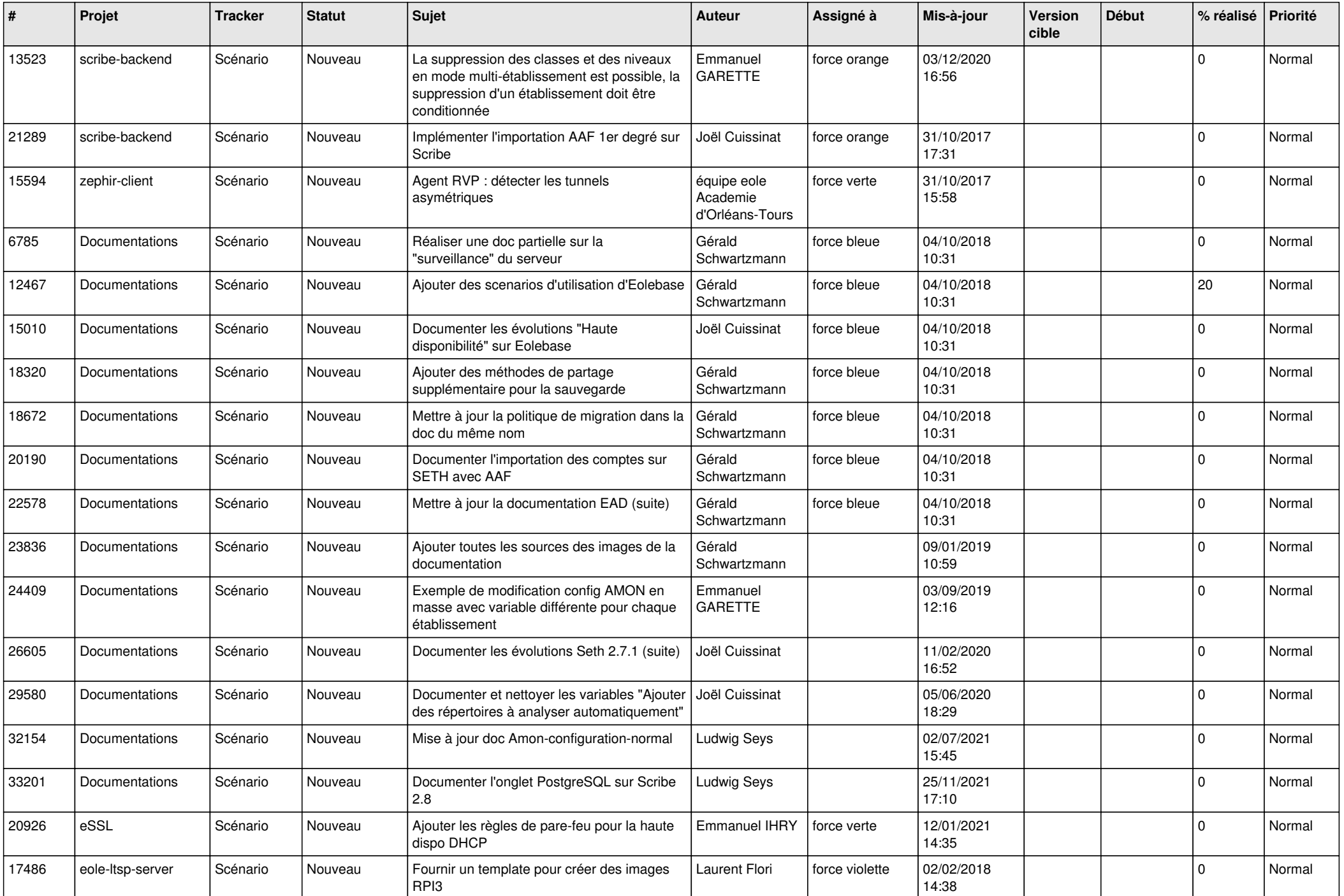

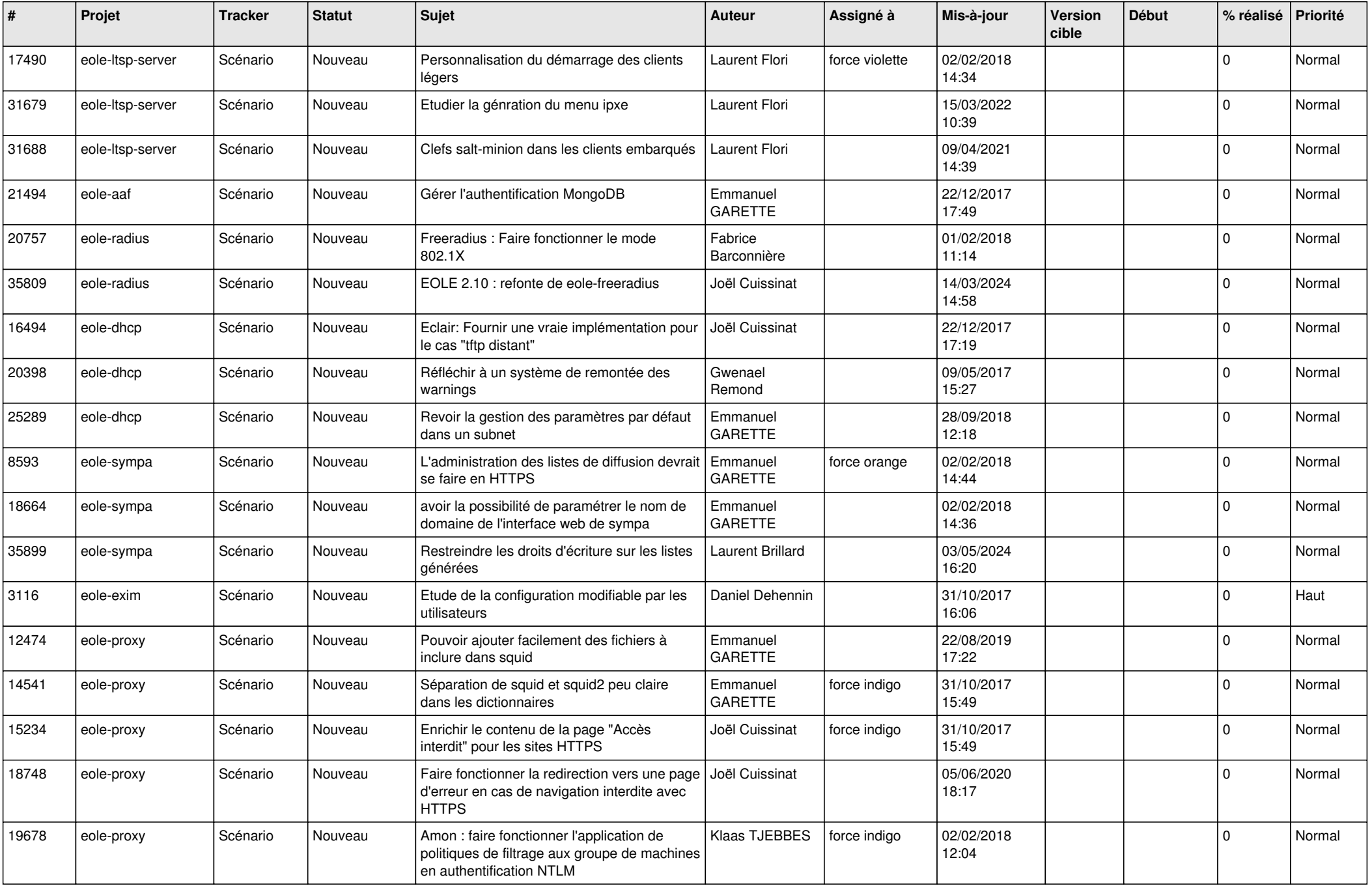

![](_page_10_Picture_559.jpeg)

![](_page_11_Picture_532.jpeg)

![](_page_12_Picture_549.jpeg)

![](_page_13_Picture_607.jpeg)

![](_page_14_Picture_555.jpeg)

![](_page_15_Picture_548.jpeg)

![](_page_16_Picture_583.jpeg)

![](_page_17_Picture_571.jpeg)

![](_page_18_Picture_579.jpeg)

![](_page_19_Picture_559.jpeg)

![](_page_20_Picture_525.jpeg)

![](_page_21_Picture_574.jpeg)

![](_page_22_Picture_575.jpeg)

![](_page_23_Picture_559.jpeg)

![](_page_24_Picture_507.jpeg)

![](_page_25_Picture_582.jpeg)

![](_page_26_Picture_606.jpeg)

![](_page_27_Picture_410.jpeg)

**...**